#### Formal Specification and Verification

Classical logic (4) 15.11.2016

Viorica Sofronie-Stokkermans

e-mail: sofronie@uni-koblenz.de

#### Until now

#### Binary decision trees

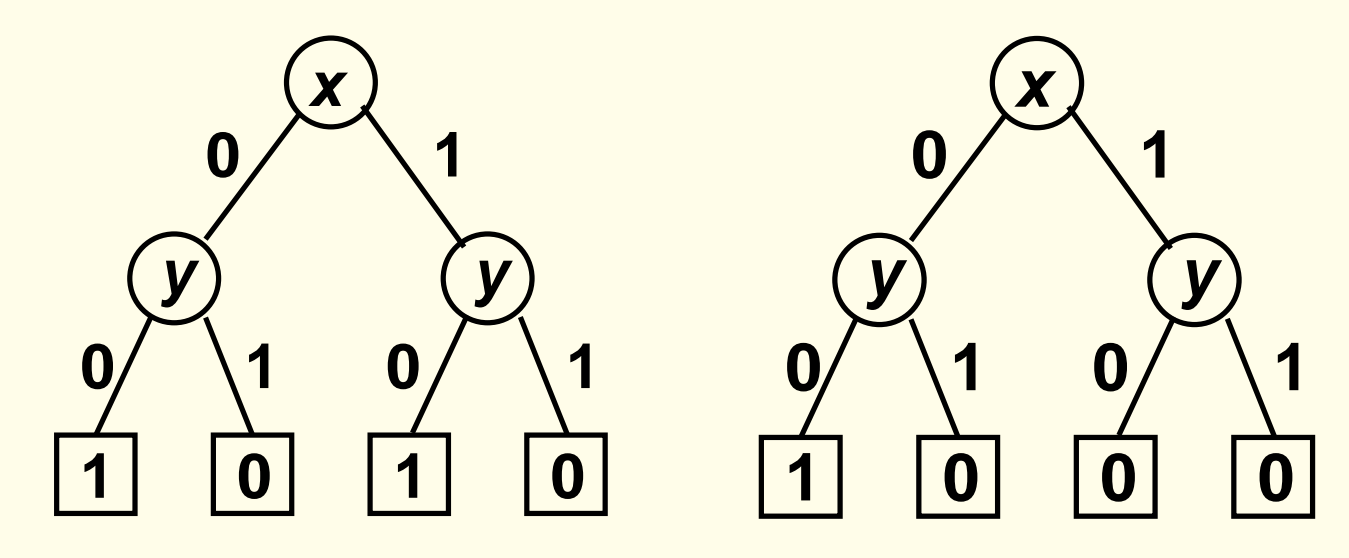

- optimization possible: remove redundancies

Optimization: remove redundancies

- 1. remove duplicate leaves
- 2. remove unnecessary tests
- 3. remove duplicate nodes

1. remove duplicate leaves

Only one copy of 0 and 1 necessary:

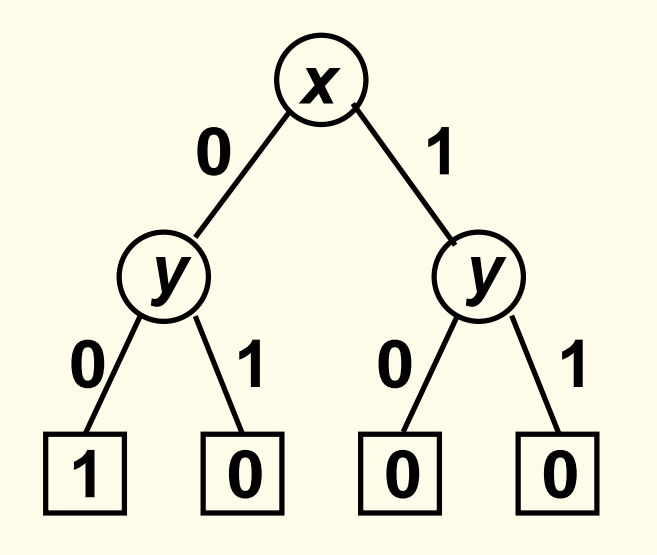

1. remove duplicate leaves

Only one copy of 0 and 1 necessary:

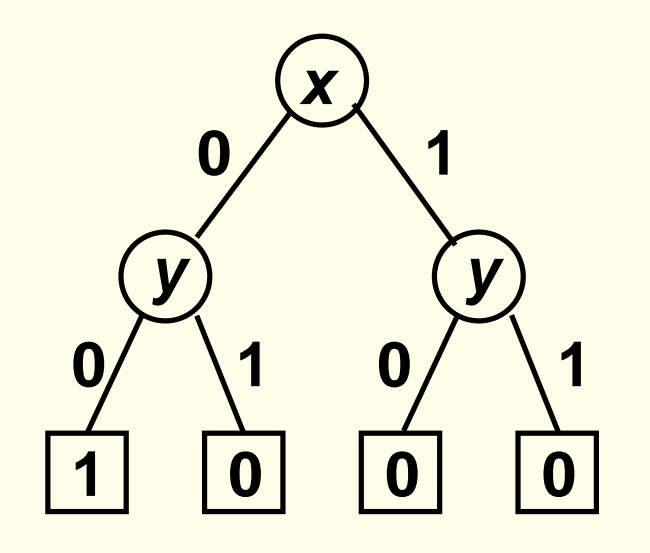

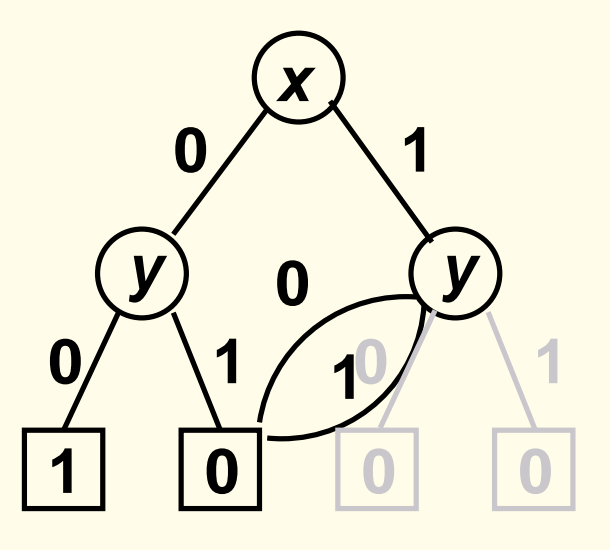

2. remove unnecessary tests

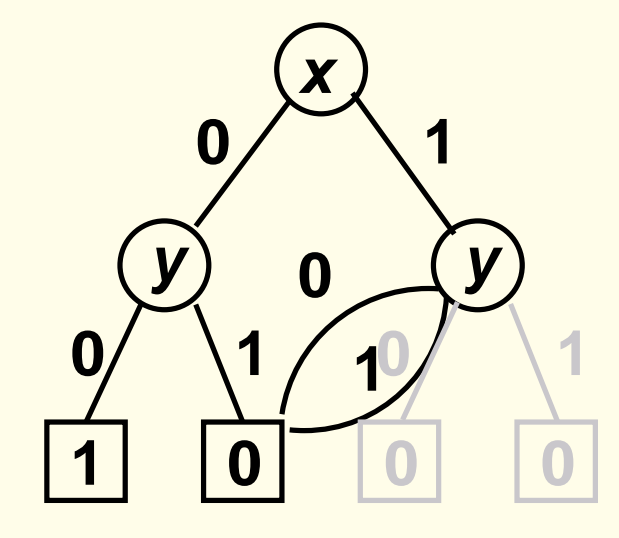

2. remove unnecessary tests

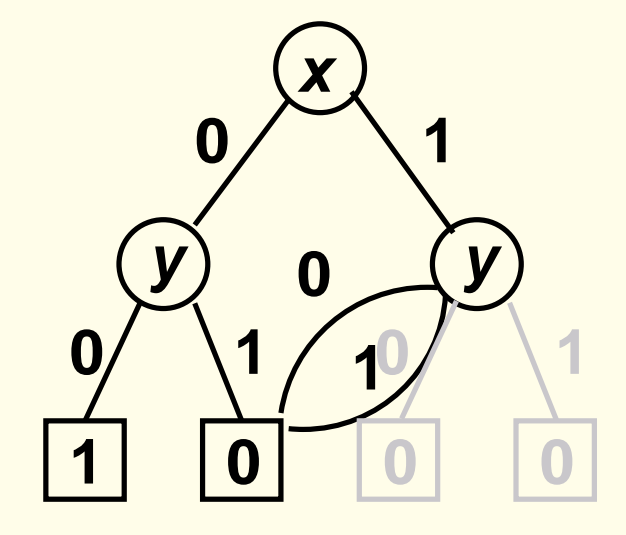

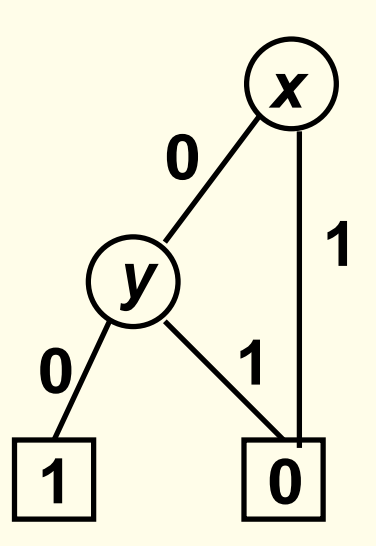

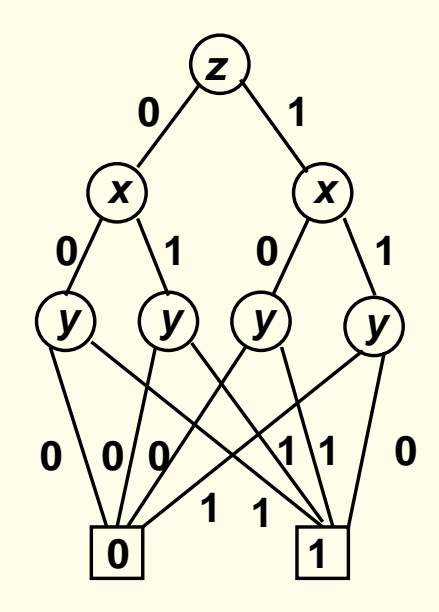

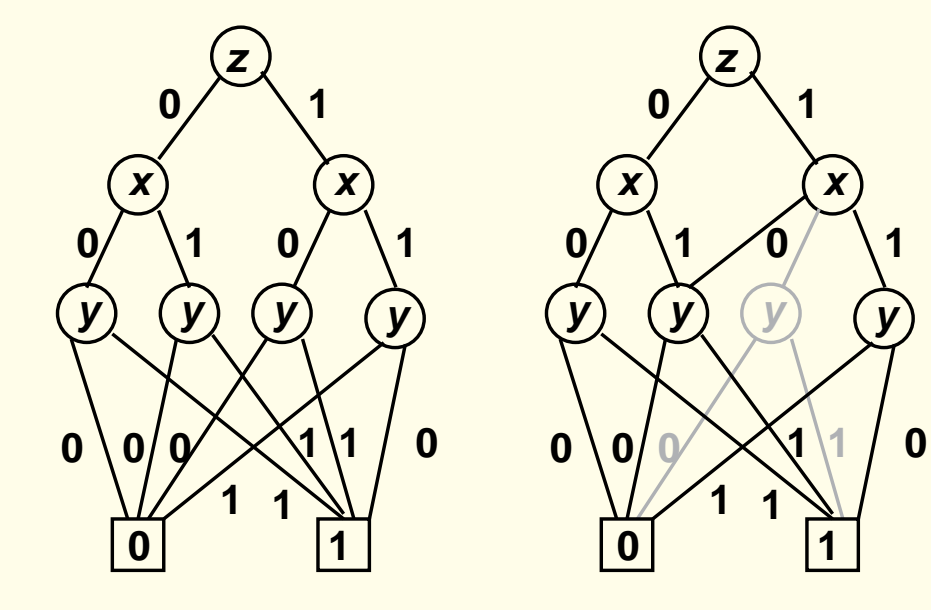

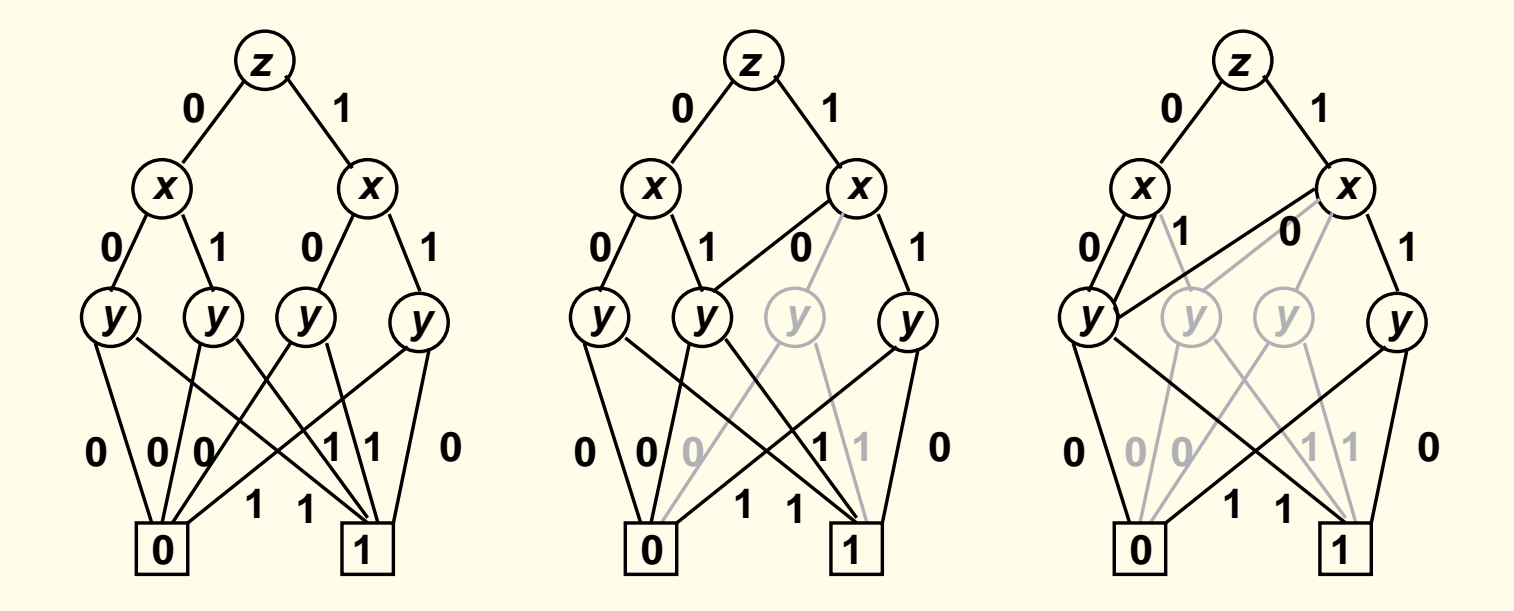

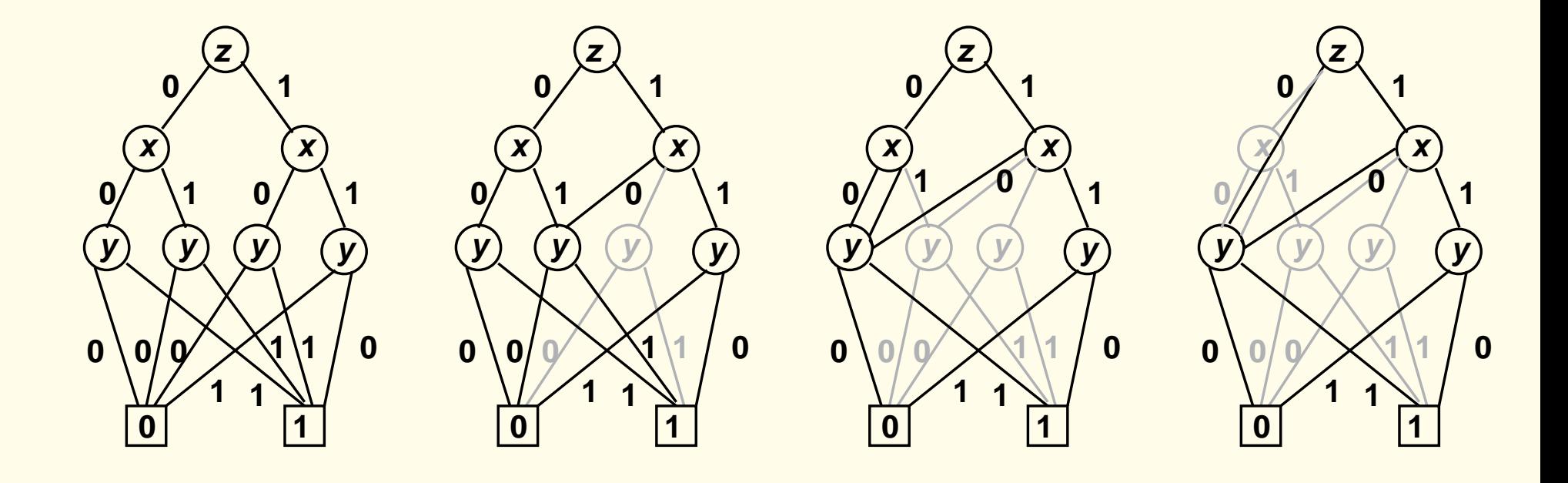

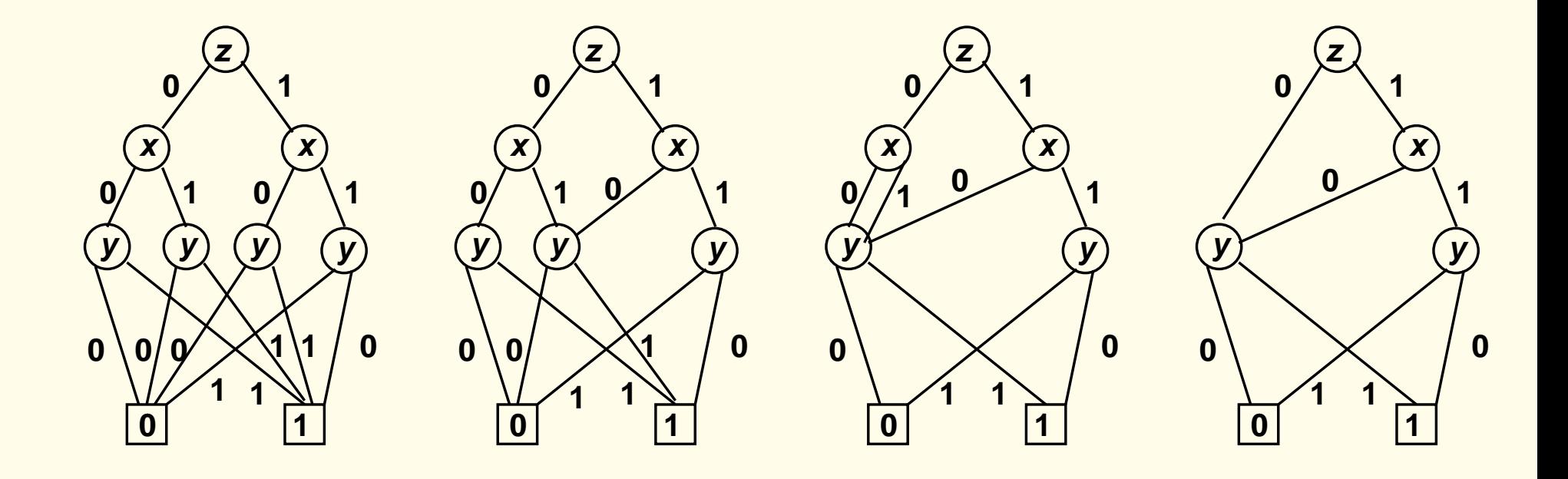

#### Operations with BDDs

 $f \mapsto B_f$  (BDD associated with f)  $g \mapsto B_g$  (BDD associated with g)

BDD for  $f \wedge g$ : replace all 1-leaves in  $B_f$  with  $B_g$ 

BDD for  $f \vee g$ : replace all 0-leaves in  $B_f$  with  $B_g$ 

BDD for  $\neg f$ : replace all 1-leaves in  $B_f$  with 0-leaves and all 0-leaves with 1 leaves.

Binary decision diagram (BDD): finite directed acyclic graph with:

- a unique initial node
- terminal nodes marked with 0 or 1
- non-terminal nodes marked with propositional variables
- $\bullet$  in each non-terminal node: two vertices (marked  $0/1$ )

Reduced BDD: Optimizations 1-3 cannot be applied.

Binary decision diagram (BDD): finite directed acyclic graph with:

- a unique initial node
- terminal nodes marked with 0 or 1
- non-terminal nodes marked with propositional variables
- $\bullet$  in each non-terminal node: two vertices (marked  $0/1$ )

Reduced BDD: Optimizations 1-3 cannot be applied.

Problem: Variables may occur several times on a path.

Solution: Ordered BDDs.

### Ordered BDDs

 $[P_1, \ldots, P_n]$  ordered list of variables (without repetitions) Let B be a BDD with variables  $\{P_1, \ldots, P_n\}$ B has the order  $[P_1, \ldots, P_n]$ if for every path  $v_1 \rightarrow v_2 \rightarrow \cdots \rightarrow v_m$  in B,

if  $-i < j$ ,

-  $v_i$  is marked with  $P_{k_i}$ 

-  $\mathsf{v}_j$  ist marked with  $\mathsf{P}_{\mathsf{k}_j}$ then  $k_i < k_j$ .

A ordered BDD (Notation: OBDD) is a BDD which has an order, for a certain ordered list of variables.

#### Reduced OBDDs

Let  $[P_1, \ldots, P_n]$  be an order on variables.

The reduced OBDD, which represents a given function f is unique.

#### Theorem:

Let  $B_1$ ,  $B_2$  be two reduced OBDDs with the same variable ordering. If  $B_1$  and  $B_2$  represent the same function, then  $B_1$  and  $B_2$  are equal.

OBDDs have a canonical form, namely the reduced OBDD.

### Advantages of canonical representations

#### • Absence of redundant variables

If the value of f does not depend on the *i*-argument  $(P_i)$ then no reduced OBDD contains the variable  $P_i$ 

#### **• Equivalence test**

 $F_i \mapsto f_i \mapsto B_i$  (OBDDs with compatible variable ordering),  $i = 1, 2$ Reduce  $B_i$ ,  $i = 1, 2$ .  $F_1 \equiv F_2$  iff.  $B_1$  and  $B_2$  identical.

### Advantages of canonical representations

- Validity test
	- $F \mapsto f \mapsto B$  (OBDD)

F valid iff its reduced OBDD is  $B_1 := |1|$ 

• Entailment test

$$
\mathsf{F}\models \mathsf{G} \text{ iff the reduced OBDD for } \mathsf{F} \land \neg \mathsf{G} \text{ is } \mathsf{B}_0 := \boxed{0}
$$

• Satisfiability test

F satisfiable iff its reduced OBDD is not  $B_0$ .

# Operations with OBDDs

- Reduce
	- Apply reduction steps 1–3
- Apply

Boolean operations

**•** Restrict

Compute OBDD for  $F[0/P_i]$  and  $F[1/P_i]$ 

• Exists

Compute OBDD for  $\exists P_i F(P_1, \ldots, P_n)$ 

# Operations with OBDDs

- Reduce
	- Apply reduction steps 1–3
- Apply

Boolean operations

**•** Restrict

Compute OBDD for  $F[0/P_i]$  and  $F[1/P_i]$ 

• Exists

Compute OBDD for  $\exists P_i F(P_1, \ldots, P_n)$ 

#### remove redundancies

- 1. remove duplicate leaves
- 2. remove unnecessary tests
- 3. remove duplicate nodes

The algorithm reduce traverses an OBDD B layer by layer in a bottom-up fashion, beginning with the terminal nodes.

In traversing  $B$ , it assigns an integer label  $id(n)$  to each node n of  $B$ , in such a way that the subOBDDs with root nodes  $n$  and  $m$  denote the same boolean function iff,  $id(n) = id(m)$ .

#### Terminal nodes:

Since reduce starts with the layer of terminal nodes, it assigns the first label (say  $#0$ ) to the first 0-node it encounters. All other terminal 0-nodes denote the same function as the first 0-node and therefore get the same label (compare with reduction 1).

Similarly, the 1-nodes all get the next label, say  $#1$ .

#### Non-terminal nodes

Now let us inductively assume that reduce has already assigned integer labels to all nodes of a layer  $> i$  (i.e. all terminal nodes and  $P_i$ -nodes with  $j > i$ ).

We describe how nodes of layer  $i$  (i.e.  $P_i$ -nodes) are being handled.

 $n \mapsto lo(n)$  node reached on branch labelled with 0  $hi(n)$  node reached on branch labelled with 1

Given an  $P_i$ -node *n*, there are three ways in which it may get its label:

- If  $id(log(n)) = id(hi(n))$ , we set  $id(n)$  to be that label (reduction 2)
- $\bullet$  If there is another node  $m$  s.t.  $n$  and  $m$  have same variable  $P_i$ , and  $id(log(n)) = id(log(m))$  and  $id(hi(n)) = id(hi(m))$ , then we set  $id(n) := id(m)$  (reduction 3)
- Otherwise, we set  $id(n)$  to the next unused integer label.

An example execution of the algorithm "reduce" was given on the blackboard.

The example can be found on page 373 of the book "Logic in Computer Science" by Huth and Ryan.

The book is available in the Semesterapparat.

I included a .pdf version of pages 372-382 of this book on the website of the lecture.

Please download the file soon, because I will remove it in the near future.

# Operations with OBDDs

- Reduce
	- Apply reduction steps 1–3
- Apply

Boolean operations

**•** Restrict

Compute OBDD for  $F[0/P_i]$  and  $F[1/P_i]$ 

• Exists

Compute OBDD for  $\exists P_i F(P_1, \ldots, P_n)$ 

#### Reminder: BDDs

- $f \mapsto B_f$  (BDD associated with f)
- $g \mapsto B_g$  (BDD associated with  $g$ )

BDD for  $f \wedge g$ : replace all 1-leaves in  $B_f$  with  $B_g$ 

BDD for  $f \vee g$ : replace all 0-leaves in  $B_f$  with  $B_g$ 

BDD for  $\neg f$ : replace all 1-leaves in  $B_f$  with 0-leaves and all 0-leaves with 1 leaves.

#### Reminder: BDDs

- $f \mapsto B_f$  (BDD associated with f)
- $g \mapsto B_g$  (BDD associated with g)

BDD for  $f \wedge g$ : replace all 1-leaves in  $B_f$  with  $B_g$ 

BDD for  $f \vee g$ : replace all 0-leaves in  $B_f$  with  $B_g$ 

BDD for  $\neg f$ : replace all 1-leaves in  $B_f$  with 0-leaves and all 0-leaves with 1 leaves.

If applied to OBDDs, the resulting BDD is not ordered!

# Apply

Idea: Use the Shannon expansion for F.

$$
F \equiv (\neg P \land F[0/P]) \lor (P \land F[1/P])
$$

The function apply is based on the Shannon expansion for FopG:

 $F \circ pG = (\neg P_i \wedge (F[0/P_i] \circ pG[0/P_i])) \vee (P_i \wedge (F[1/P_i] \circ pG[1/P_i])).$ 

This is used as a control structure of apply which proceeds from the roots of  $B_F$  and  $B_G$  downwards to construct nodes of the OBDD  $B_{F \circ pG}$ .

Let  $r_f$  be the root node of  $B_F$  and  $r_g$  the root node of  $B_G$ .

1. If both  $r_f$ ,  $r_g$  are terminal nodes with labels  $l_f$  and  $l_g$ , respectively (0 or 1), we compute the value  $I_f \circ pI_g$  and let the resulting OBDD be  $B_0$ if the value is 0 and  $B_1$  otherwise.

This is used as a control structure of apply which proceeds from the roots of  $B_F$  and  $B_G$  downwards to construct nodes of the OBDD  $B_{F \circ pG}$ .

Let  $r_f$  be the root node of  $B_F$  and  $r_g$  the root node of  $B_G$ .

In the remaining cases, at least one of the root nodes is a non-terminal.

2. Suppose that both root nodes are  $P_i$ -nodes.

Then we create an  $P_i$ -node *n* with

- the edge labelled with 0 to apply(op,  $lo(r_f)$ ,  $lo(r_g)$ )
- the edge labelled with 1 to apply(op,  $hi(r_f)$ ,  $hi(r_g)$ )

This is used as a control structure of apply which proceeds from the roots of  $B_F$  and  $B_G$  downwards to construct nodes of the OBDD  $B_{F \text{op}} G$ .

Let  $r_f$  be the root node of  $B_F$  and  $r_g$  the root node of  $B_G$ .

3. If  $r_f$  is a  $P_i$ -node, but  $r_g$  is a terminal node or a  $P_j$ -node with  $j > i$ , then we know that there is no  $P_i$ -node in  $B_G$  (because the two OBDDs have a compatible ordering of boolean variables). Thus, G is independent of  $P_i$   $(G \equiv G[0/P_i] \equiv G[1/P_i]).$ 

Therefore, we create a  $P_i$ -node n with: - the 0-edge to apply(op,  $lo(r_f)$ ,  $r_g$ ) and

- the 1-edge to apply(op,  $hi(r_f)$ ,  $r_g$ ).

4. The case in which  $r_g$  is a non-terminal, but  $r_f$  is a terminal or a  $P_i$ -node with  $j > i$ , is handled symmetrically to case 3.

The result of this procedure might not be reduced; therefore apply finishes by calling the function reduce on the OBDD it constructed.

An example execution of the algorithm "apply" was given on the blackboard.

The example can be found on pages 375-376 of the book "Logic in Computer Science" by Huth and Ryan.

Given an OBDD  $B_F$  representing a boolean formula F, we need an algorithm restrict such that:

– restrict(0, P,  $B_F$ ) computes the reduced OBDD for  $F[0/P]$  using the same variable ordering as  $B_F$ .

The algorithm works as follows.

For each node *n* labelled with P, incoming edges are redirected to  $\log(n)$ and *n* is removed.

Then we call reduce on the resulting OBDD.

The call restrict(1,  $P$ ,  $B_F$ ) proceeds similarly, only we now redirect incoming edges to  $hi(n)$ .

# Operations with OBDDs

- Reduce
	- Apply reduction steps 1–3
- Apply

Boolean operations

**•** Restrict

Compute OBDD for  $F[0/P_i]$  and  $F[1/P_i]$ 

• Exists

Compute OBDD for  $\exists P_i F(P_1, \ldots, P_n)$ 

A boolean function can be thought of as putting a constraint on the values of its argument variables.

It is useful to be able to express the relaxation of the constraint on a subset of the variables concerned.

To allow this, we write  $\exists P.F$  for the boolean function  $F$  with the constraint on P relaxed.

Formally,  $\exists P.F$  is defined as  $F[0/P] \vee F[1/P]$ 

that is,  $\exists P.F$  is true if  $F$  could be made true by putting  $P$  to  $0$  or to  $1.$ 

Formally,  $\exists P.F$  is defined as  $F[0/P] \vee F[1/P]$ 

that is,  $\exists P.F$  is true if  $F$  could be made true by putting  $P$  to  $0$  or to  $1.$ 

Therefore the exists algorithm can be implemented in terms of the algorithms apply and restrict as:

exists $(P, F) := \text{apply}(\vee, \text{restrict}(0, P, B_F), \text{restrict}(1, P, B_F))$ 

Examples can be found on pages 378-379 of the book of the book "Logic in Computer Science" by Huth and Ryan.